# **LA NUMÉRATION HEXADÉCIMALE**

La numération hexadécimale est un système de numération en base 16. Le système hexadécimal est largement utilisé en informatique et en programmation pour diverses raisons, notamment pour simplifier la représentation des valeurs binaires et des adresses mémoire.

## **POURQUOI ?**

La base 16 est particulièrement utile en informatique car elle est une puissance de 2 (2^4 = 16). Cela rend la conversion entre le binaire (base 2) et l'hexadécimal (base 16) très simple.

### Les chiffres en hexadécimal :

En hexadécimal, les chiffres vont de 0 à 15. Mais au lieu d'inventer de nouveaux symboles pour les chiffres au-delà de 9, les lettres A à F sont utilisées. Voici comment les chiffres sont représentés : **0 à 9** : comme en décimal, 10 : **A**, 11 : **B**, 12 : **C**, 13 : **D**, 14 : **E**, 15 : **F**

#### **Conversion du décimal vers l'hexadécimal :**

Pour convertir un nombre décimal en hexadécimal, vous pouvez utiliser la méthode de division successive par 16. Voici un exemple simple pour convertir 255 en hexadécimal :

Le résultat est FF.

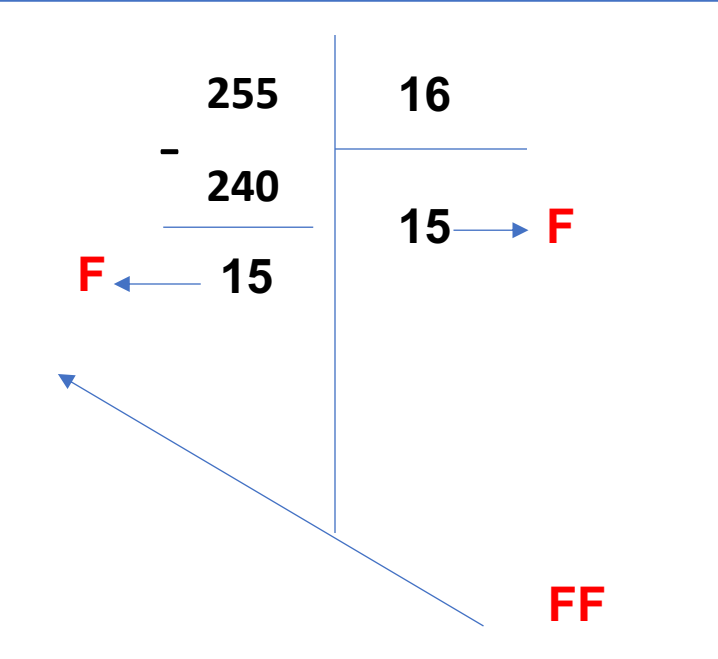

**Convertir les nombres décimaux suivants en hexadécimal : 10, 45, 99.**

#### **Conversion de l'hexadécimal vers le décimal :**

Pour convertir un nombre hexadécimal en décimal, vous pouvez utiliser la formule suivante :

Valeur décimale =  $d_n \times 16^n + d_{n-1} \times 16^{n-1} + ... + d_1 \times 16^1 + d_0 \times 16^0$ 

Par exemple, pour convertir 1A3 en décimal :

 $1 \times 16^2 + 10 \times 16^1 + 3 \times 16^0 = 256 + 160 + 3 = 419$ 

**Convertir les nombres hexadécimaux suivants en décimal : A1, BB, F4.**

#### **Utilisations courantes :**

- Adresses mémoire : Les adresses mémoire sont souvent représentées en hexadécimal.
- Couleurs en HTML/CSS : Les codes de couleur sont souvent donnés en hexadécimal.
- Débogage : Les valeurs binaires et les données brutes sont souvent affichées en hexadécimal pour faciliter la lecture.
- Réseau : adresses MAC

#### **Conversion du binaire vers l'hexadécimal :**

Pour convertir un nombre binaire en hexadécimal, vous pouvez suivre ces étapes :

- 1. Regrouper les bits par 4 : Commencez par le bit le plus à droite (bit de poids faible) et faites des groupes de 4 bits. Si le nombre de bits n'est pas un multiple de 4, ajoutez des zéros à gauche pour compléter le dernier groupe.
- 2. Par exemple, pour le nombre binaire 101010111010, les groupes seraient 1010 1011 1010.
- 3. Convertir chaque groupe en hexadécimal : Utilisez la table de conversion pour convertir chaque groupe de 4 bits en un chiffre hexadécimal.
	- 1. 1010 en binaire est 10 en décimal, soit A en hexadécimal.
	- 2. 1011 en binaire est 11 en décimal, soit B en hexadécimal.
	- 3. 1010 en binaire est 10 en décimal, soit A en hexadécimal.
- 4. Assembler les chiffres hexadécimaux : Assemblez les chiffres hexadécimaux dans le même ordre que les groupes binaires pour obtenir le nombre hexadécimal.
- 5. Dans notre exemple, les groupes 1010 1011 1010 deviennent ABA en hexadécimal.

**Exercices :**

Convertir le nombre binaire 110101001110, 1001001 et 1000100101 en hexadécimal.

#### **Conversion de l'hexadécimal vers le binaire :**

Pour convertir un nombre hexadécimal en binaire, vous pouvez suivre ces étapes :

- 1. Convertir chaque chiffre hexadécimal en binaire : Utilisez la table de conversion pour convertir chaque chiffre hexadécimal en un groupe de 4 bits.
- 2. Par exemple, pour le nombre hexadécimal C9, C est 12 en décimal, soit 1100 en binaire, et 9 est 1001 en binaire.
- 3. Assembler les groupes binaires : Assemblez les groupes de 4 bits pour obtenir le nombre binaire complet.
- 4. Dans notre exemple, C9 en hexadécimal devient 1100 1001 en binaire.

**Exercices** :

Convertir les nombre hexadécimal 3F8, 7D6 et 54CB en binaire.

#### **Table de conversion :**

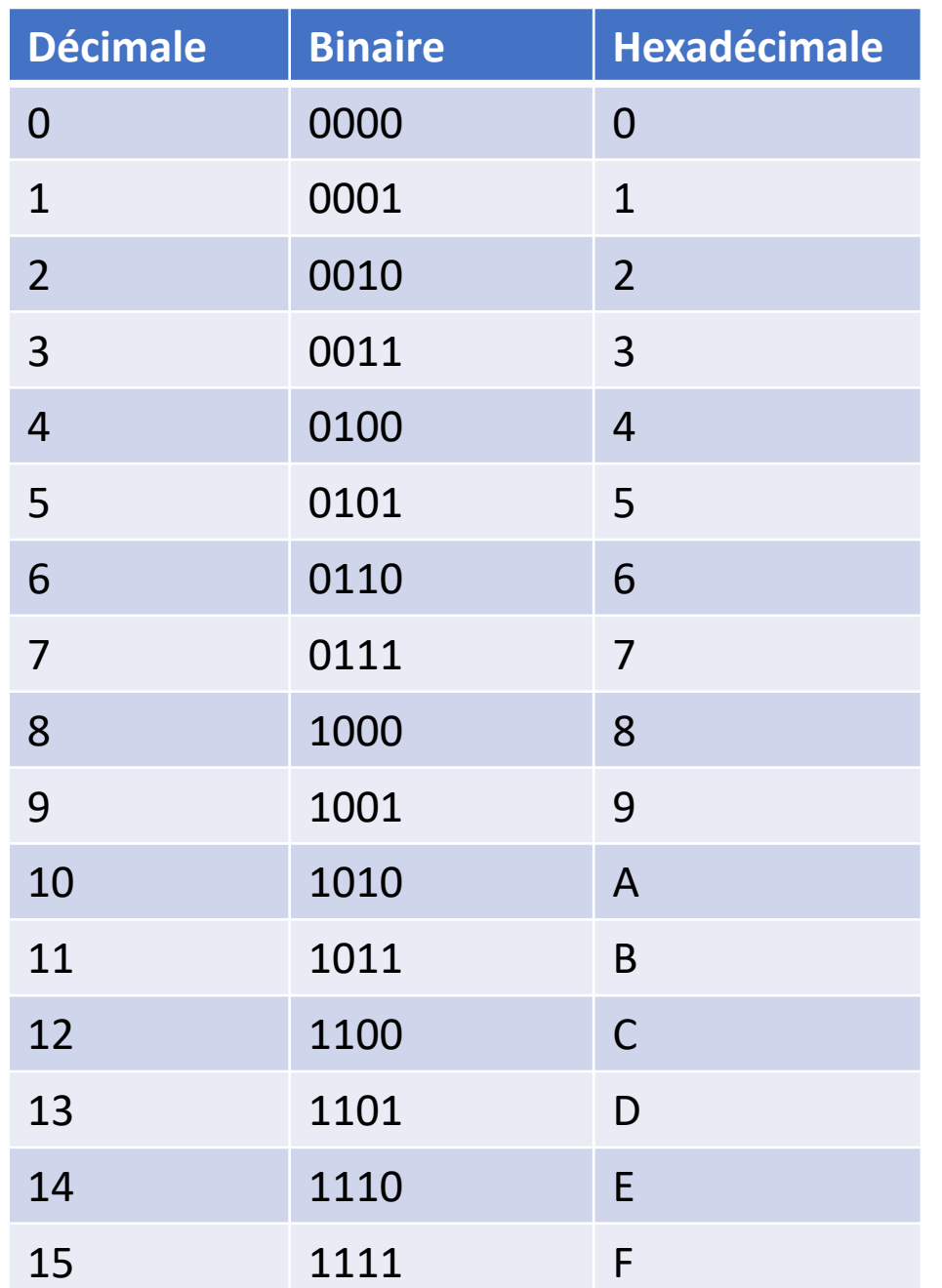

Ceci est une trame relevée à l'aide d'un outil d'analyse réseau :

FF FF FF FF FF FF 00 1A 92 79 A5 8D 08 06 00 01 08 00 06 04 00 01 00 1A 92 79 A5 8D C0 A8 01 64 00 00 00 00 00 00 C0 A8 01 65

Voici une explication détaillée de chaque segment de cette trame :

- 6 octets : Adresse MAC de destination (Broadcast)
- 6 octets : Adresse MAC de l'expéditeur
- 2 octets: Type de protocole (ARP dans ce cas)
- 2 octets : Type de matériel (Ethernet)
- 2 octets : Type de protocole (IPv4)
- 1 octet : Longueur de l'adresse MAC
- 1 octet : Longueur de l'adresse IP
- 2 octets : Opération (1 pour requête, 2 pour réponse)
- 6 octets : Adresse MAC de l'expéditeur
- 4 octets : Adresse IP de l'expéditeur.
- 6 octets : Adresse MAC de destination (inconnue, donc remplie de zéros)
- 4 octets : Adresse IP de destination.

#### **Questions :**

- 1. Identifier l'adresse MAC de l'expéditeur.
- 2. Identifier les adresses IP destination et expéditeur. Convertisser les en décimal.

Ceci est une trame VI AN · 00 1A 92 79 A5 8D 00 0C 29 4F 9E 55 81 00 00 11 08 00 45 00 00 2E 00 01 00 00 40 11 7C 9C C0 A8 01 64 C0 A8 01 65

Voici une explication détaillée de chaque segment de cette trame :

- 6 octets: Adresse MAC de destination
- 6 octets : Adresse MAC de l'expéditeur
- 2 octets : Identificateur EtherType pour 802.1Q
- $\cdot$  2 octets  $\cdot$  ID VI AN.
- 2 octets : Type de protocole encapsulé (IPv4 dans cet exemple)
- Octets suivants ... : Données du paquet IP et au-delà

#### **Questions :**

- 1. Identifier les adresses MAC de l'expéditeur et du destinataire.
- 2. Donner l'identifiant du VLAN en décimal.